## **Sequence Toolbars**

A brief description of the sequence toolbars buttons is shown on the picture below:

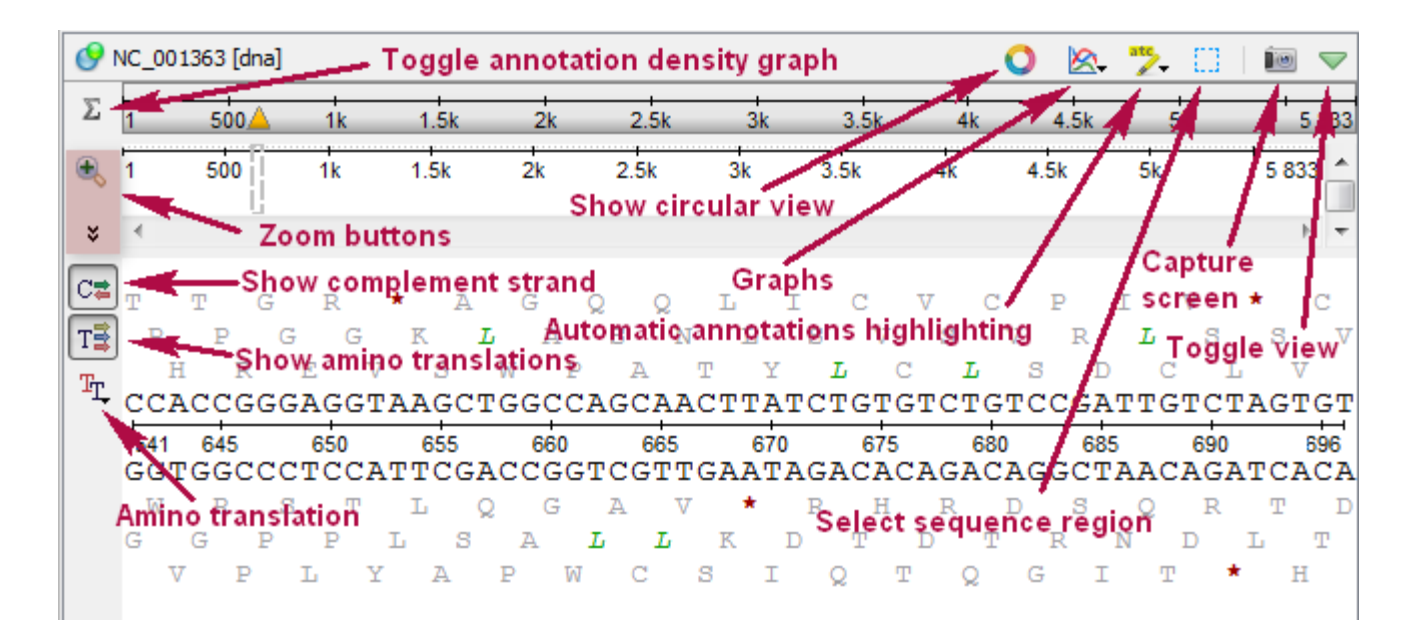

See also:

- [Toggling Views](https://doc.ugene.net/wiki/display/UUOUM18/Toggling+Views)
- $\bullet$ [Capturing Screenshot](https://doc.ugene.net/wiki/display/UUOUM18/Capturing+Screenshot)
- [Zooming Sequence](https://doc.ugene.net/wiki/display/UUOUM18/Zooming+Sequence)
- [Showing and Hiding Translations](https://doc.ugene.net/wiki/display/UUOUM18/Showing+and+Hiding+Translations)
- [Selecting Sequence](https://doc.ugene.net/wiki/display/UUOUM18/Selecting+Sequence)